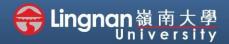

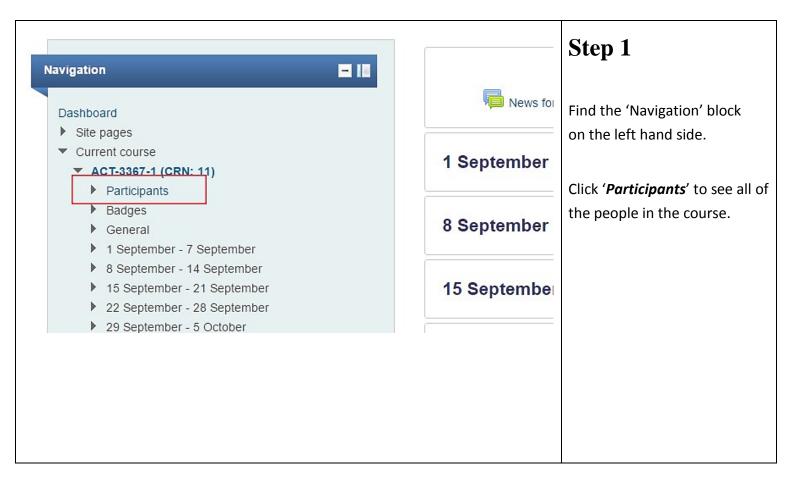

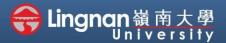

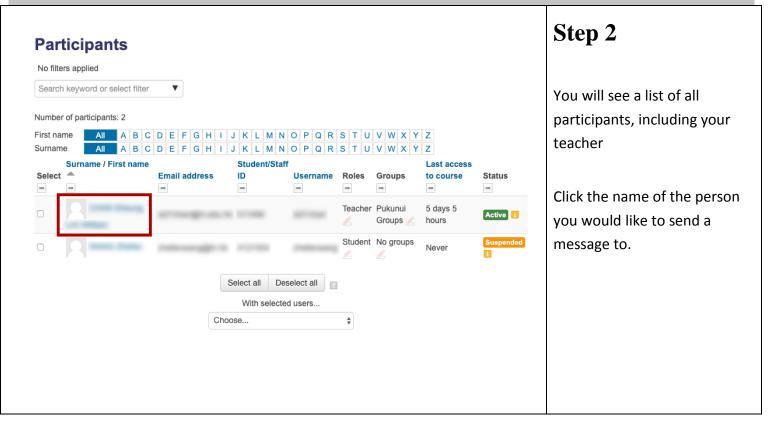

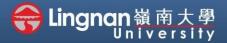

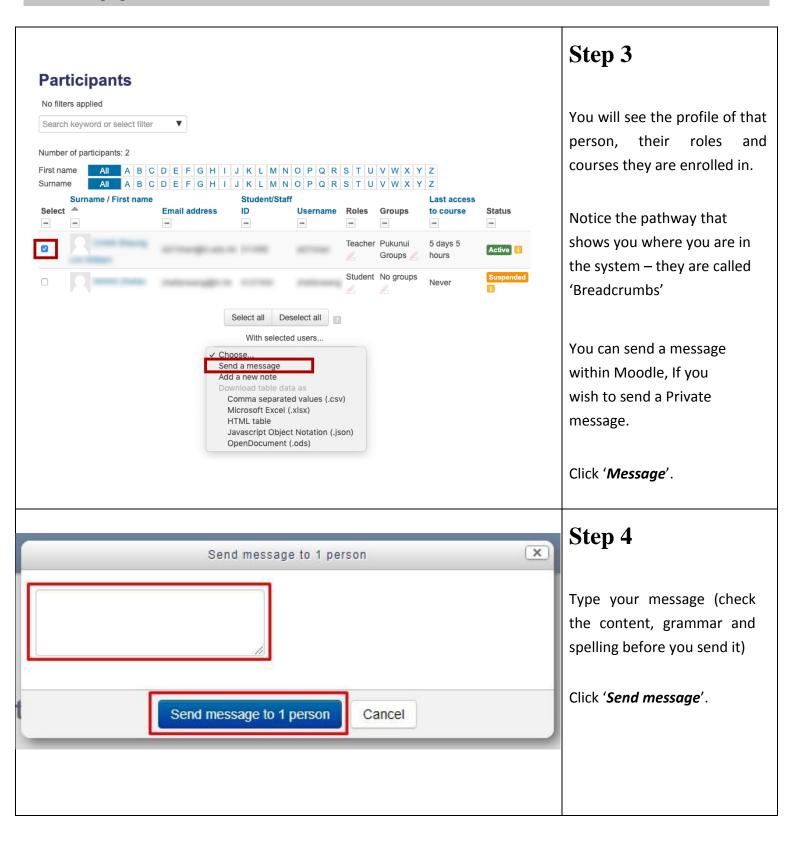

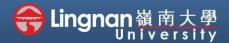

| Message sent to 1 person × | Step 5                                                                                    |
|----------------------------|-------------------------------------------------------------------------------------------|
|                            | Once the Message is sent, you<br>will see the record of your<br>conversation immediately. |
|                            |                                                                                           |
|                            |                                                                                           |
|                            |                                                                                           |